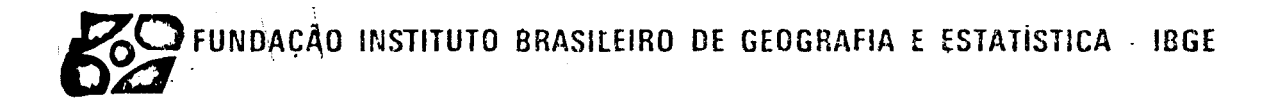

VOLUME 3

## SISTEMAS ESTATÍSTICOS

3.1 - PRODUÇÃO AGRÍCOLA MUNICIPAL

MANUAL DE INSTRUÇÕES

- . Critica
- . Codificação
- . Conferência

#### APRESENTAÇAO

O presente Manual tem por objetivo servir de instrumento para a descentra lização do processamento das pesquisas estatísticas, a nível das Unidades Regionais do IBGE.

Concretamente, a descentralização planejada implica em transferir para as prõprias Delegacias do IBGE, em cada Unidade da Federação, as atividades de processamen to. das informações por elas coletadas, hoje ainda realizadas centralizadamente na Sede.

Com esta nova configuração pretende-se obter maior velocidade de produção e maior qualidade dos dados finais, valendo-se.dos avanços tecnolõgicos recentes na ãrea de processamento de dados, consubstanciados na difusão do emprego dos micro e minicomou tadores, o que por si so torna desusada e antieconômica a centralização até aqui vigen te.

Alem do objetivo mais imediato de adequar o IBGE a velocidade de informa ção exigida nos tempos atuais e assegurar maior qualidade dos dados, o projeto traz embu tida a possibilidade de maior flexibilidade no atendimento das demandas locais, o que, por certo, aos poucos irã se acentuando no futuro prõximo.

Implicitamente, um dos desdobramentos mais importantes do projeto de des centralização imolica na valorização do pessoal do IBGE como um todo, na medida em que o Orgão se torna mais capaz de dar respostas que vão ao encontro das modernas exigências da Sociedade.

### **SUMARIO**

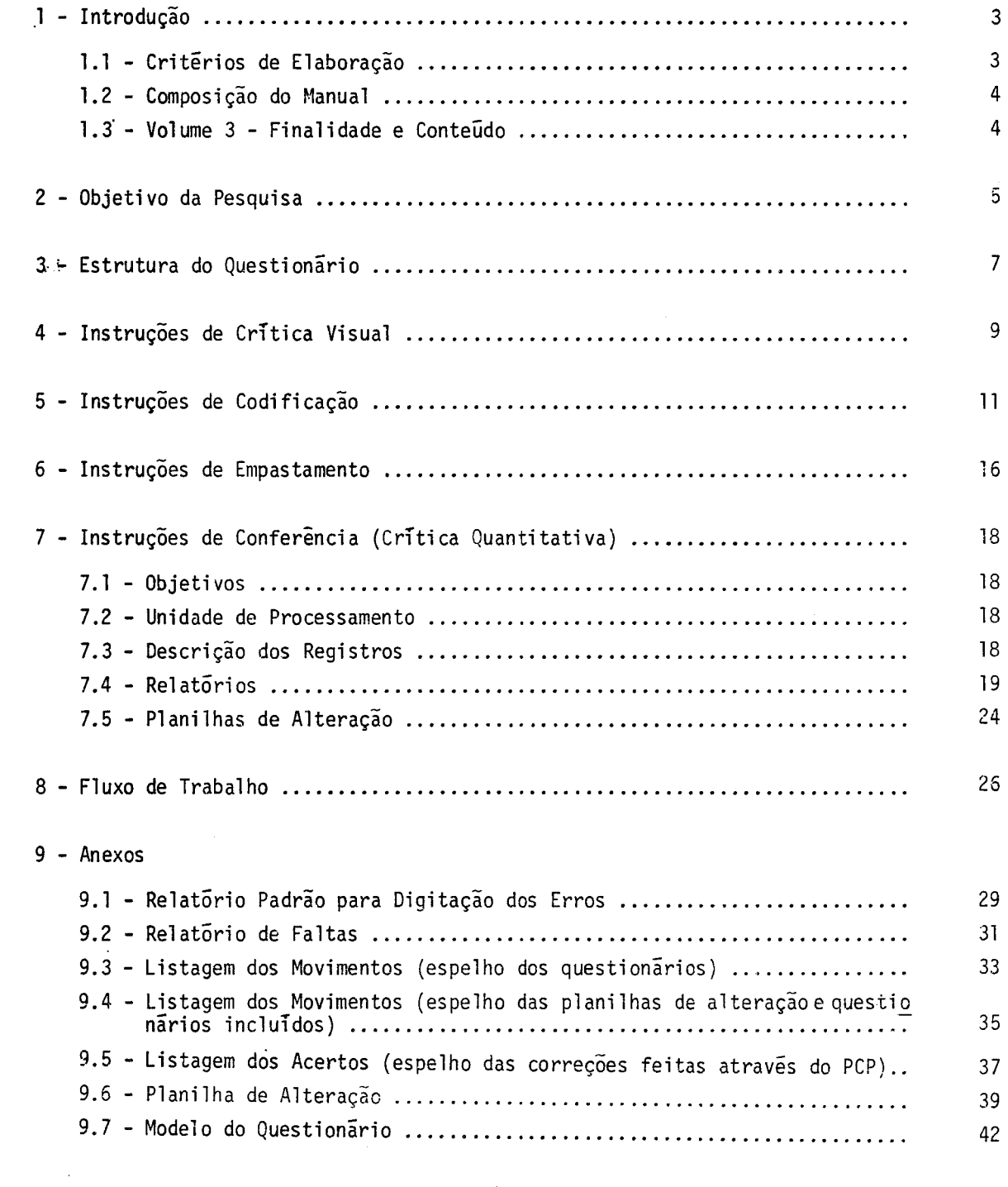

#### 1 - INTRODUÇÃO

#### *1.1* ;... *CRITtRIOS DE ELABORAÇÃO*

Na elaboração deste manual tomou-se como orientação o objetivo de tornã-lo, o mais possível, auto-explicativo, isto é, compreensível à simples leitura pelo usuário, sem necessidade de explicações complementares.

Para tanto tomou-se por base as experiências recolhidas pelos próprios téci nicos, que funcionaram como instrutores nos treinamentos realizados em Santa Catarina e Rio Grande do Norte, procurando colocã-las dentro das boas nonnas de elaboração de manuais técnicos, sobretudo em relação aos seguintes itens, que dizem respeito à disposição da ma . ' téria e sua forma de comunicação, a saber:

- *Estrutura*
- *Detalhamento*
- *Conceitos*
- *Linguagem*

No que diz respeito a *Estrutura* procurou-se associar os procedimentos trans mitidos aos conhecimentos jã acumulados pelos treinandos no exercicio normal de suas fun ções, de modo a deixar bem claro a conexão de continuidade entre as antigas e as novas ta refas.

Quanto ao *Deta7)iamento* prevaleceu a preocupaçao de deixar bem explicito o relacionamento entre os diferentes tõpicos do manual e o seu todo, através da concate nação racional dos assuntos, condição bãsica para a compreensão de um texto técnico.

Jã no que se refere aos *Conceitos,* buscou-se traduzir apropriadamente as ideias neles contidas, de modo que o conteúdo, claro na mente dos técnicos que os formu laram, se tornasse igualmente apreensivel reduzidos a uma definição escrita.

Por ultimo, quanto a *Linguagem*, adotou-se a linha simples e direta, dentro da mãxima de que não se escrevem manuais para o usuãrio aprender a falar sobre os assun tos, e sim para saber fazer e agir inteligentemente.

*1. 2* - *COMPOSIÇÃO DO MANUAL* 

O Manual de Instruções para processamento das pesquisas estatísticas está ~omposto de 3 volumes, a saber:

- *Volume 1* Contendo as normas e procedimentos operacionais necessarios a infra-estrutura das Delegacias.
- *Volume 2 -* Contendo a descrição, modo de funcionamento e parâmetros de aces so dos sistemas administrativos a serem implantados.
- *Volume 3 -* Contendo a descrição dos procedimentos relativos ao processamen to das pesquisas estatisticas, abrangendo no presente documento até a fase de crítica.

*1.3* - *VOLUME 3* - FINALIDAD~ *E CONTEÚDO* 

O *Volume* 3 trata especificamente dos procedimentos a serem adotados, pela ãrea encarregada da coleta de dados nas Delegacias, para execuçao das etapas de Codifica ção e Critica, que passam a ser de sua responsabilidade.

Cada mõdulo deste *Vo?wnc* refere-se a uma determinada pesquisa, recebendo numeração sequencial indicada pelo dígito aposto ao referente ao do Volume: 3.1,3.2, ... etc.

Esses procedimentos refletem os atualmente utilizados na sede, incorporan do, por conseguinte, os métodos de critica automatizada realizados por meio do processa mento eletrônico de dados.

Desse modo, chama-se atenção especial para as relações padronizadas (des critas no *Volume* l) entre a irea encarregada da coleta e o centro de automação de dados da Delegacia.

Alem das instruções de Codificação e Critica, apresenta-se, ao final, a descrição das etapas de trabalho (fluxo de traba1ho) a serem seguidas, visando a facili tar a visualização do entrosamento das partes com o todo dentro da prática do trabalho, respeitando-se as caracteristicas e metodologia de cada pesquisa.

4

#### 2 - **OBJETIVO DA** PESQUISA

A Produção Agrícola Municipal destina-se a fornecer informações sobre a área colhida, produção obtida, rendimento médio e valor da produção para trinta (30) pro dutos agrícolas de culturas temporárias e trinta(30) de culturas permanentes, a nível de Municípios, Microrregiões, Mesorregiões, Unidades da Federação, Grandes Regiões e Brasil.

O inquérito é anual e abrange todo o territõrio nacional, com informações a nível de município.

Os dados levantados em cada município incluem informações sobre a área co lhida, quantidade produzida, rendimento médio obtido e preço médio pago ao produtor. Ate 1980 também eram pesquisadas as áreas plantadas, e ainda, para culturas permanentes, o nu mero de pés existentes, o rendimento médio por pé e o numero de- pés novos plantados.

3 - ESTRUTURA DO QUESTIONÁRIO

#### **3 - ESTRUTURA** DO QUESTIONÃRIO

O questionário está distribuído em blocos, os quais, por sua vez, são com postos de quadros e itens.

*BLOCO*  - Denomina-se bloco o conjunto de assuntos investigados, subordinados a um título e identificados por numeros de l a 6.

QUADRO - Denomina-se quadro um subconjunto do bloco distribuido por linhas e/oµ colunas, identificando os assuntos a serem investigados e numerados de  $\boxed{01}$  a  $\boxed{09}$ 

*ITEM* 

- Denomina-se item a formulação do assunto que se investiga dentro dos qua dros, numerados respectivamente:

QUADRO @[I - de 01 a 15 *e* 99

 $QUADRO$   $[06]$  - de 01 a 15 e 99

QUADRO 107 1 - de 01 a 24 *e* 99

 $QUADRO$   $[08]$  - de 01 a 08 e 99

 $QUADRO$   $[09]$  - de 01 a 03 e 99

O Modelo do Questionãrio constitui o Anexo 9.7

4 - INSTRUÇÕES DE CRÍTICA VISUAL

 $\hat{\mathcal{L}}$  and  $\hat{\mathcal{L}}$ 

#### 4 - CRITICA VISUAL

#### VERIFICAÇAO DE PREENCHIMENTO

- 1 Nesta fase, utilizar caneta preta ou azul.
- 2 Comparar o carimbo do código do município com a informação do Bloco 1 Quadro 03 (no me). Se houver divergência fazer a correção devida.
- 3 Eliminar com dois (2) traços horizontais as chamadas alfanuméricas encontradas nos campos destinados a informações.
- 4 Não se admite casas decimais. Quando ocorrer este tipo de registro, arredondar segun do o critério estatístico abaixo:
	- 4.1 Quando a parte decimal é menor que 5, a parte inteira não se modifica e a deci mal é abandonada.

Ex:  $7.3 = 7$ 

4.2 - Quando a parte decimal e maior que 5, a parte inteira assume o valor imediata mente superior e a decimal é abandonada.

Ex: 7,6 = 8

- 4.3 Quando a parte decimal for igual a 5, deve-se observar se a parte inteira e par ou impar e agir da seguinte maneira:
	- 4.3. 1 *Caso seja* par: abandonar a parte decimal e manter o valor da parte in teira

Ex:  $6,5 = 6$ 

4.3.2 - *Caso seja irrrpar:* abandonar a parte decimal, assumindo então a parte in teira o valor imediatamente superior

Ex:  $7,5 = 8$ 

- 5 Comparar o questionãrio do ano-base com a Tabela-resumo do ano anterior, anotar os ca sos de omissões e verificar como corrigi-los.
- 6 Verificar se não ocorreu troca de linhas entre os dados informados.

7 - Os Questionãrios sem informação deverão ser retirados do grupo a ser digitado.

5 - INSTRUÇOES DE CODIFICAÇAO

#### 5 - INSTRUCÕES DE CODIFICAÇÃO

A codificação do questionário deverá ser feita com caneta vermelha. Os quadros ou campos sem informáção deverão ficar totalmente em branco.

BLOCOS 1 e 2 - IDENTIFICAÇÃO DO QUESTIONÁRIO E CONTROLE

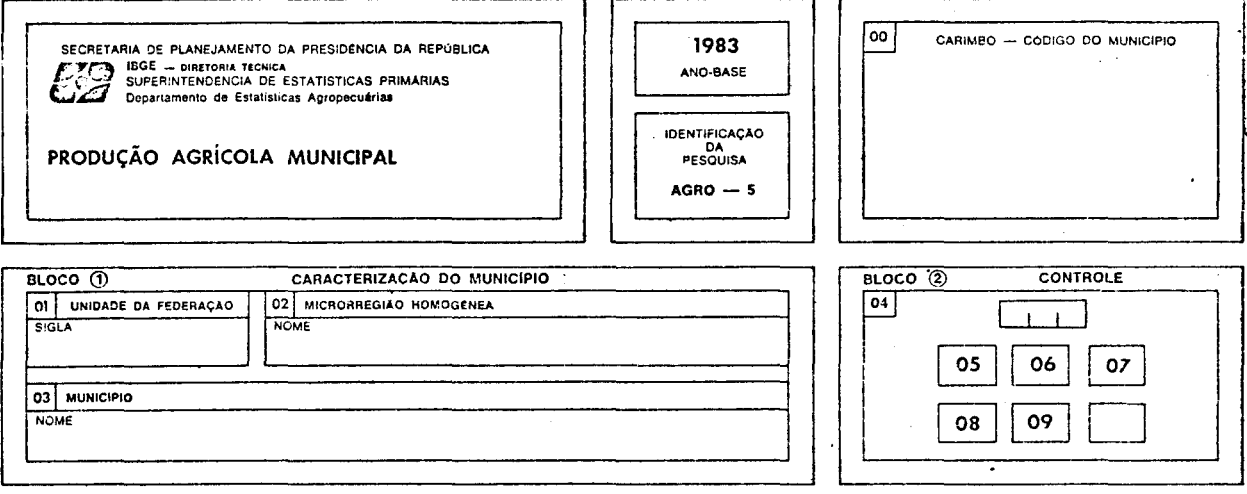

- $QUADRO$  00 Verificar se o carimbo do município (quadro  $\overline{00}$ ) está com os códigos legí veis, refazendo-os se necessário. Conferir se o nome do município no qua dro  $\boxed{00}$  coincide com o nome registrado no quadro  $\boxed{03}$  . Para municípios criados apos 1980 e que ainda não possuam carimbo, o fato devera estar ano tado no bloco 5.
- Verificar se estão preenchidos os demais quadros do bloco l (quadros  $|01|$ e BLOCO 1 02), conferindo a sigla da UF com o carimbo, efetuando as correções ne cessárias.
- No bloco 2, quadro 04 inutilizar com um X os quadros sem informação, dei BLOCO<sub>2</sub> xando em evidência os quadros com informação. Na quadrícula em branco, registrar com 1 dígito, o número total de quadros com informação (quadros não assinalados). No retângulo abaixo da palavra "controle", registrar com 3 digitos, o núme ro següencial do questionário dentro da pasta, a partir de 001, isto é, a cada pasta inicia-se uma nova següência. Observar que os questionários sem informação, ja retirados na fase de crítica visual, não deverão ser numera dos següencialmente.

Para numerar, ordenar os questionários segundo as microrregiões e, dentro das microrregiões, em ordem crescente do código de município.

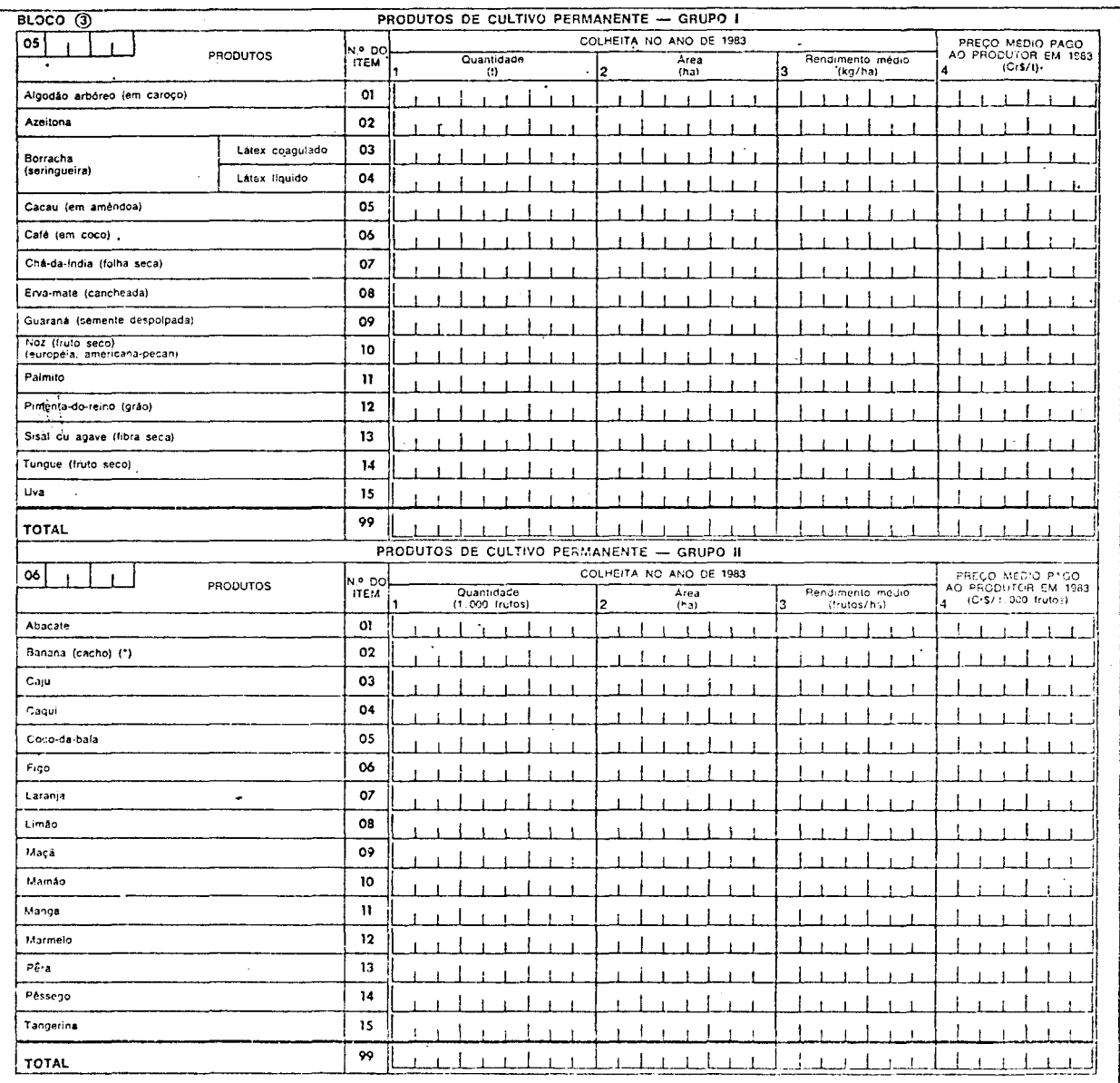

## BLOCOS 3 e 4 - DADOS DE PRODUÇÃO (continua)

(\*) Banana -- Informar a quantidade em mil cachos, o rendimento médio em cachos/ha e o preço medio em Cr\$/1.000 cachos.

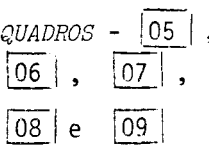

, - Registrar com 2 digitos no 1º campo, ao lado do número dos quadros, o numero de linhas com informações em cada quadro, considerando inclusi ve a linha do total. Nos quadros sem informação, nada registrar.

No 29 campo ao lado do número dos quadros, registrar, com 2 dígitos, o próximo quadro com informação. O último quadro do questionário apre senta este campo ja codificado (imprimiu-se 99).

# BLOCOS 3 e 4 - DADOS DE PRODUÇÃO (continua)

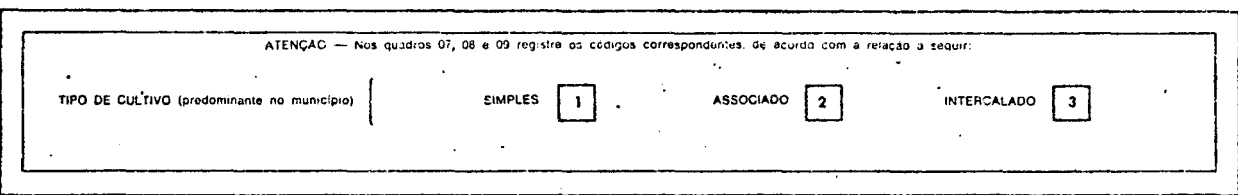

 $\bar{\mathcal{A}}$ 

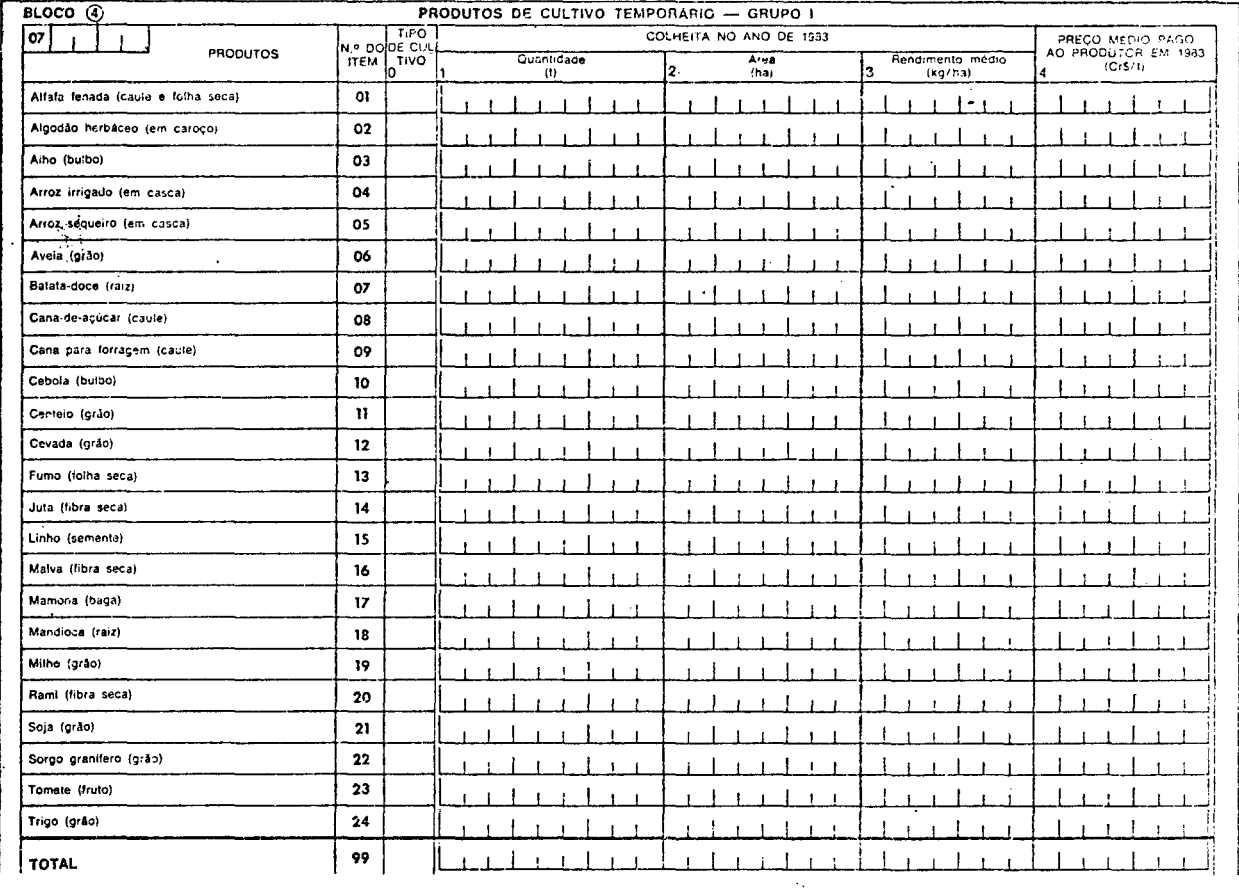

QUADROS [05], - Na linha total 99 efetuar e conferir a soma das informações, inclusive do tipo de cultivo.

 $\boxed{06}$  ,  $\boxed{07}$  ,

 $(08)$  e  $(09)$ 

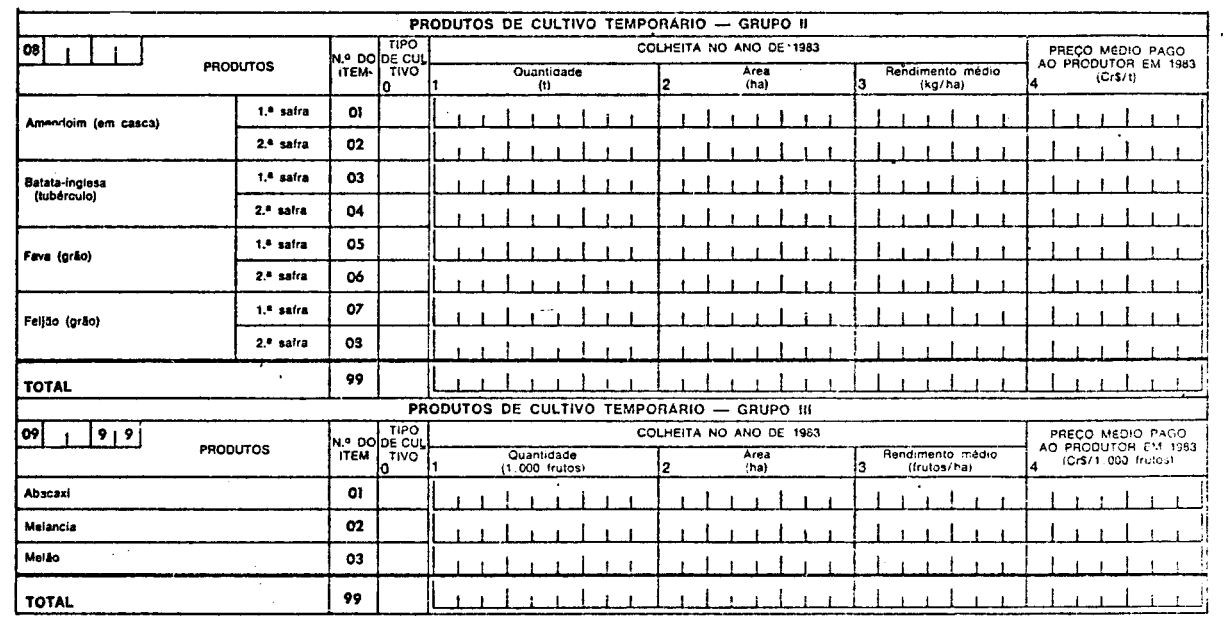

BLOCOS 3 e 4 - DADOS DE PRODUÇÃO (conclusão)

QUADROS [05], - Todas as informações deverão estar registradas sem decimais. Quando ne cessário, efetuar o arrendondamento segundo o critério estatístico.  $(06)$ ,  $(07)$ ,  $(08)$  e  $(09)$ 

6 - INSTRUÇÕES DE EMPASTAMENTO

### 6 - **INSTRUÇOES DE EMPASTAMENTO**

Os questionários deverão ser empastados, colocando-se em média 290 ques tionários por pasta. Caso a UF possua menos de 290 questionários, utilizar apenas uma pasta.

Na pasta, ordenã-los segundo as mi crorregiões e, dentro das microrregiões, em ordem crescente de cüdigo de municipio. Evitar, se possivel, quebra de microrregião, ou seja, colocar microrregiões incompletas na pasta.

Na lombada da pasta, na ordem que segue, escrever:

- identificação da pesquisa: AGR0-5
- ano de referência: 198
- $-$  sigla da UF:  $\underline{x} \underline{x}$
- nQ das microrregiões contidas na pasta: MRHs XXX a XXX
- nº da pasta: X/Y, onde X e o nº da pasta e Y o nº total de pastas utili zadas.

Caso não se disponha de pastas, agir de modo semelhante, utilizando embru lhos ou amarrados de questionãrios.

## 7 - INSTRUÇÕES DE CONFERÊNCIA CRITICA QUANTITATIVA

#### 7 - CRITICA QUANTITATTVA

#### *7.1* - *OBJETIVO*

A etapa de Crítica Quantitativa desta pesquisa tem por objetivo detectar faltas de questionários, de quadros dentro do questionário e de linhas dentro de um quadro, assim como listar os quadros que apresentem erros nos totais de controle através do Rela tõrio Padrão PCP.

#### *?.2* - *UNIDADE DE PROCESSAMENTO*

Cada questionário da pesquisa contém dados de um município de Unidade da Federação e será identificado através do Carimbo usado no Censo de 1980, que contém os có digos de UF, MUNICTPIO, DV, MESO e MICRO, e darã origem a 3 tipos de registros na fita de entrada de dados:

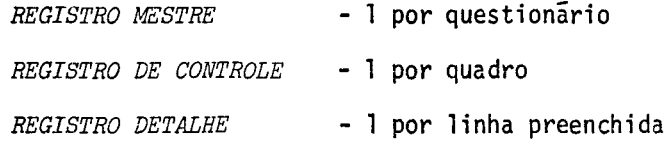

Todos estes registros contem, nas suas posições iniciais, as seguintes in

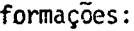

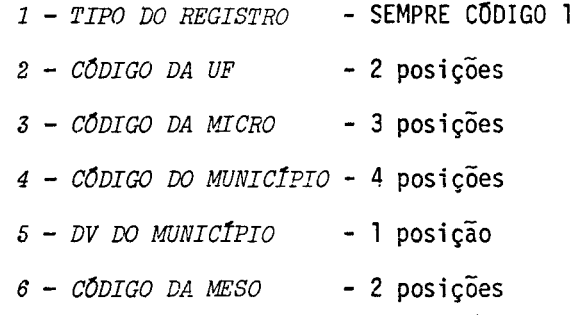

### *7.3* - *DESC1!IÇÃO DOS REGISTROS*

*7.3.1* - *Registro Mestre:* este registro possui as seguintes informações:

 $1 - 0$  numero do quadro ( $\emptyset$ 4)

 $2 - 0$  numero da linha ( $\emptyset$  $\Psi$ )

3 - Os números dos quadros existentes no questionãrio

4 - .o numero de quadros informados no questionãrio

5 - o numero sequencial do questionãrio na pasta

Os quadros que não contiverem infonnações deverão, neste registro, estar assinalados com X.

*?.3.2* - *Registro de Controle:* este registro possui as seguintes infonnações:

- o numero do quadro especificado (2 posições)

 $2 - 0$  numero da linha ( $\emptyset\emptyset$ )

3 - O número de linhas preenchidas no quadro (1 posição)

4 - O prõximo quadro que contem infonnações (2 posições)

*7.3.3* - *Registro Detalhe:* este registro possui as seguintes informações:

1 - O numero do quadro (2 posições)

2 - O número do item (2 posições)

*?.4* - *RELATÓRIOS* 

*7.4.1* - *Crítica PCP* (Relatõrio Padrão para Digitação dos Erros) - Anexo 9. 1

Este relatõrio poderã apresentar mensagens de erros que deverão ser corri gidos no prõprio relatõrio. Eventualmente, alguns erros poderão ser detectados na lista gem do PCP, mas não corrigidos atraves dela e sim por meio das Planilhas de Alteração (anexo 9.6).

A seguir, são apresentadas as mensagens, juntamente com os procedimentos de acertos necessãrios.

#### PRODUÇÃO AGRÍCOLA MUNICIPAL

#### ERROS DA CRÍTICA QUANTITATIVA

#### Observações Gerais:

- Todas as alterações, inclusões e exclusões (zerar uma informação) deverão ser feitas, completando-se as infor mações com zeros à esquerda, de acordo com o tamanho de cada campo, quer no relatório, quer na planilha de al teração;
- Devera ser registrado na parte superior direita de cada página (LINHAS:) o número de alterações efetuadas, ficando em branco, caso não haja alteração na página;
- Para cada alteração feita no relatório PCP, circular o n9 de identificação (com 18 dígitos) localizado  $\bar{\mathfrak{s}}$  es querda da alteração.

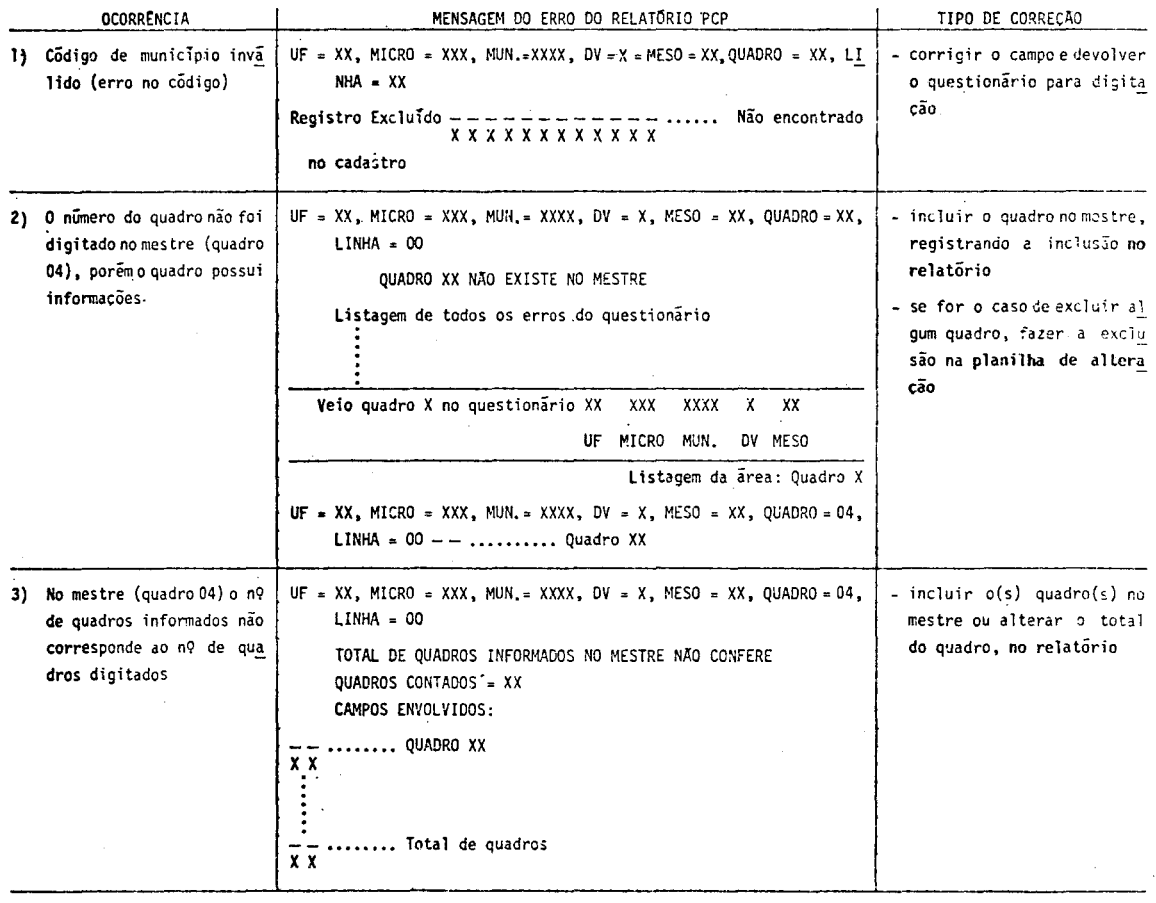

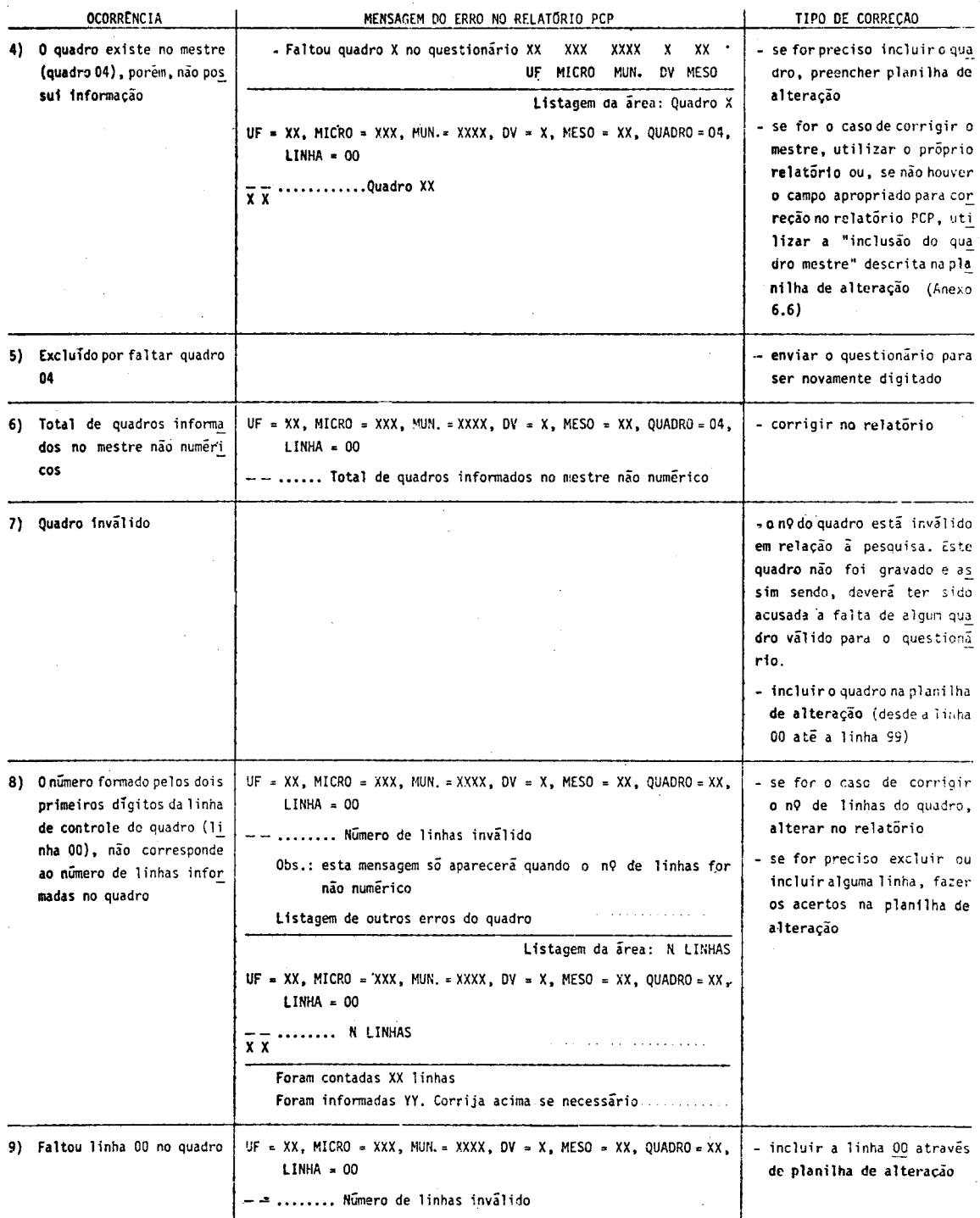

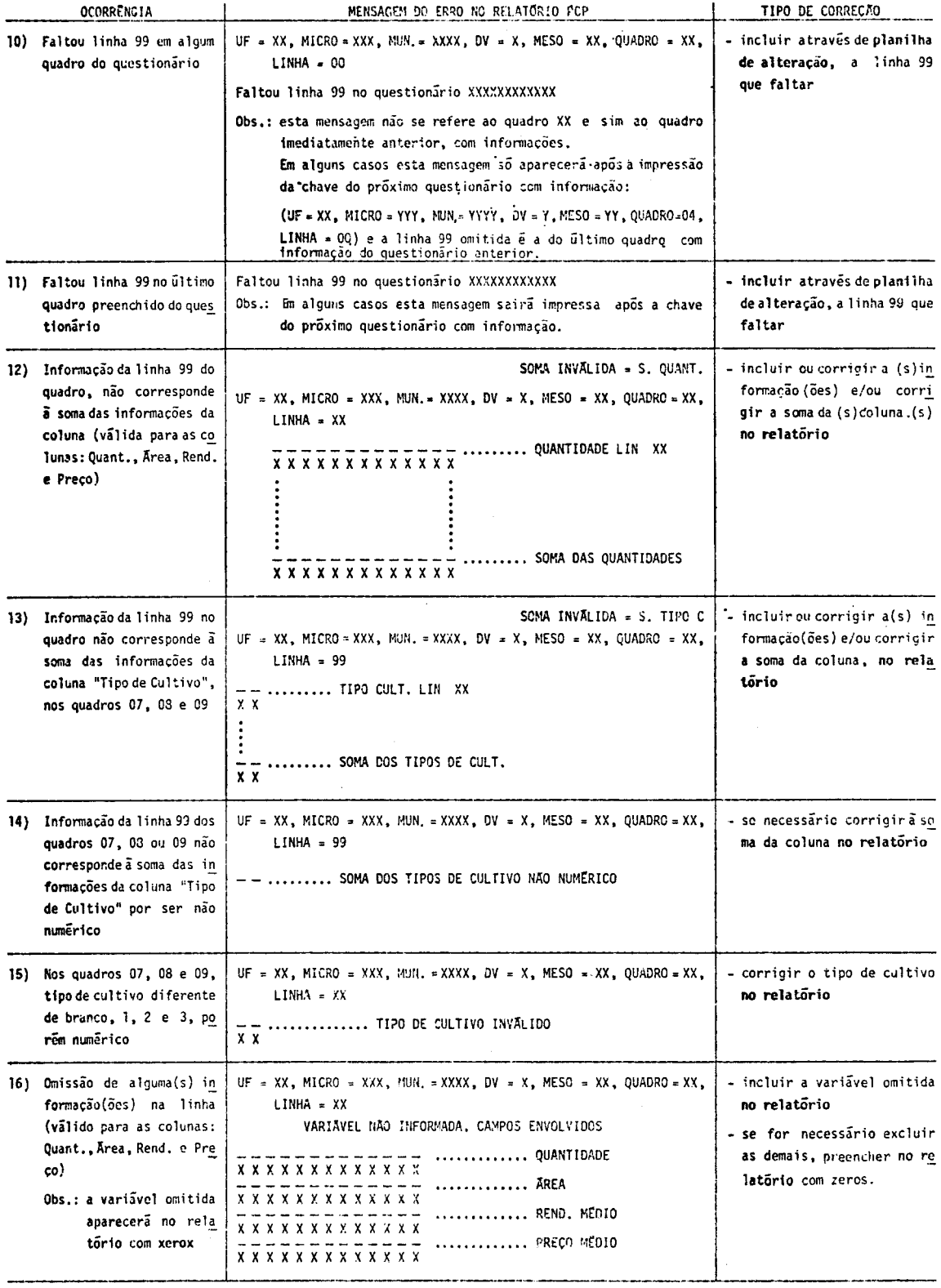

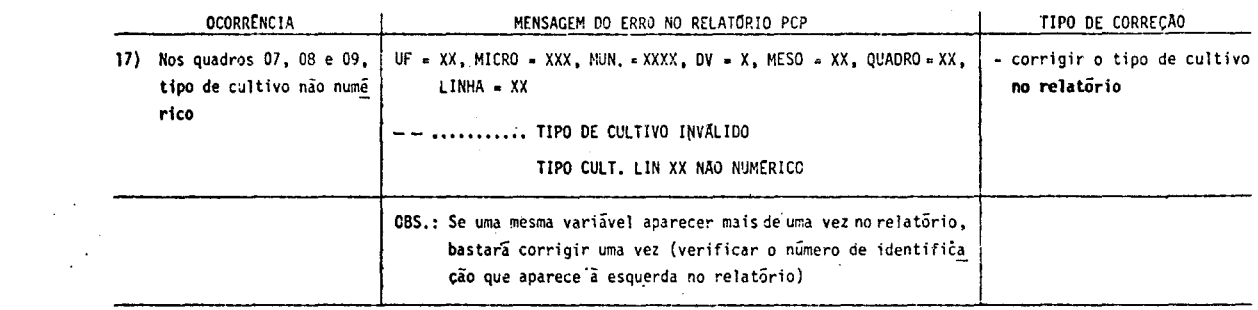

 $\sim 10^{-1}$ 

*7.4.2* - *Relatório de Faltas (anexo 9.2)* 

Este relatório lista mensagens, abaixo descritas. A direita de cada uma de las encontra-se o procedimento de acerto adequado.

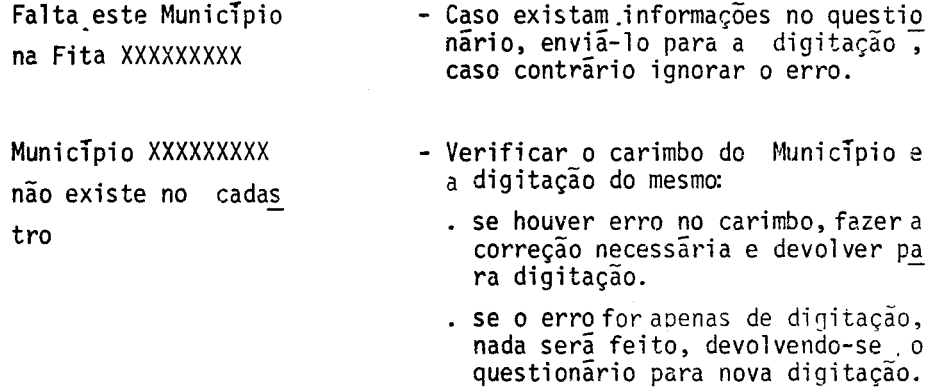

*7.4.3* - *Listagem dos Movimentos* 

*Objetivo* - auxiliar na verificação de exclusões e inclusões de questio nãrios, linhas, etc.

- *7.4.3.1 Espelho dos Questionários (anexo 9.3)*  reprodução da fita de entrada dos questionãrios.
- *? 4. 3. 2 Espelho das Planilhas de Alteração e dos Quectfonários I nc luido,3 (anexo 9. 4 )* reprodução da fita de entrada das planilhas de alteração e dos questiona rios incluídos.
- *7.4.4 Listagem dos Acertos*

tum espelho das correçoes feitas através do PCP (anexo 9.5)

*7. 5* - *PLANILHAS DE ALTERAÇÃO (anexo 9. 6)* 

As planilhas são utilizadas para os casos de:

- inclusão de linhas e quadros (linha a linha)
- exclusão de linhas, quadros (linha a linha) e questionãrios
- alteração de quantidade, ãrea e rendimento medio

Ver instruções complementares constantes do próprio anexo.

8 - FLUXO DE TRABALHO

#### 8 - **FLUXO DE TRABALHO**

Apõs a recepção dos questionãrios das Agências, executar os trabalhos de Codificação e Critica, obedecendo aos seguintes passos:

- 1 Efetuar a crítica visual (pág. 9);
- 2 Codificar os questionãrios (pãg.11);
- 3 Revisar a codificação dos questionãrios;
- 4 Enviar os questionãrios para o Centro de Automação de Dados (CAD);
- 5 Verificar os relatõrios de crítica quantitativa recebidos do CAD, efe . tuando as correções necessãrias (pãg.18);
- 6 Ehviar para o CAD o material referente aos acertos o qual poderã cons tar de relatõrio PCP, planilhas de alteração e questionários;
- 7 Efetuar as demais passagens que poderão ser originadas pelos itens 6 e 7 ;
- 8 Enviar ao CAD o formulârio Acompanhamento de Serviço (AS) com a obser vação " Serviço Zeradd' ;
- 9 Remeter para o DEECA todos os questionãrios, inclusive os sem infor mação, juntamente com o último relatório PCP.

9 - ANEXOS

i,

9.1 - RELATÓRIO PADRÃO PARA DIGITAÇÃO DOS ERROS

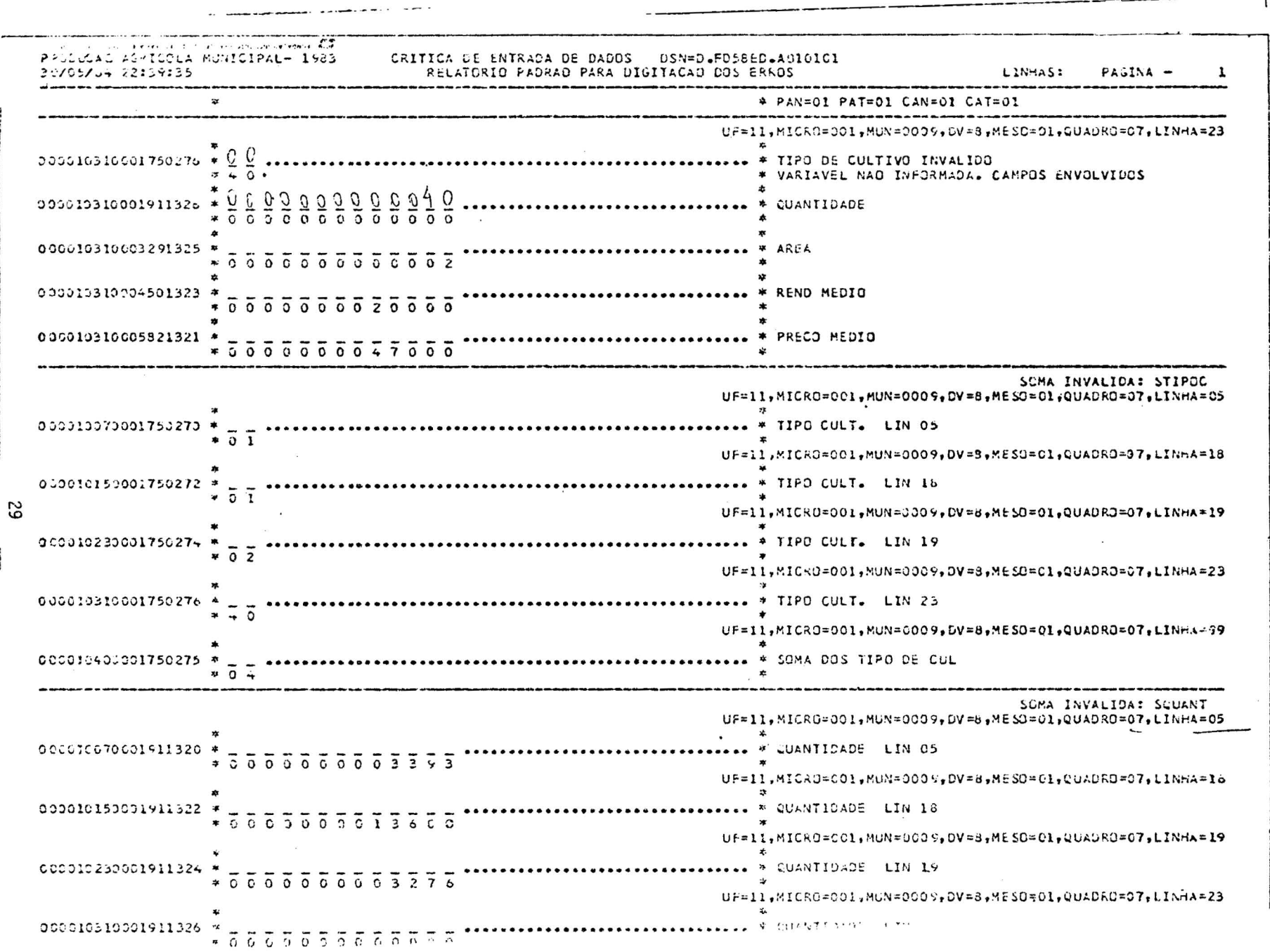

# 9.2 - RELATORIO DE FALTAS

thai. Abrittares a aisentivisti su un sucese ofusifien oAbenuis. Com FALTA ESTE MUNICIPIO NA FITA - 150170640 FALTA ESTE MUNICIPIO NA FITA - 150200613 FALTA ESTE MUNICIPIO NA FITA - 150200616 FALTA ESTE MUNICIPIO NA FITA - 150200840

FALTA ESTE MUNICIPIO NA FITA - 150220618

# 9.3 - LISTAGEM DOS MOVIMENTOS

(ESPELHO DOS QUESTIONARIOS)

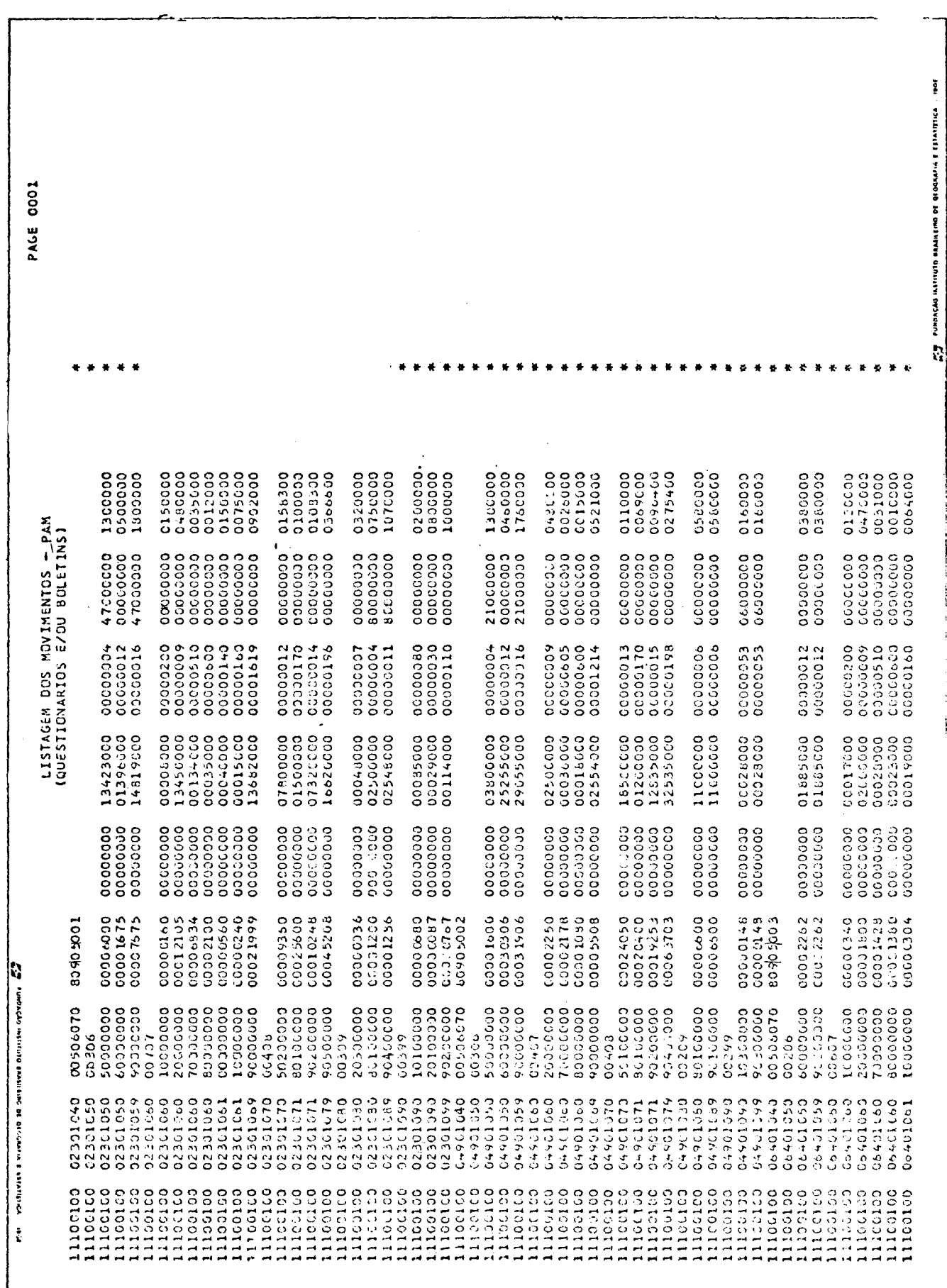

# 9.4 - LISTAGEM DOS MOVIMENTOS

 $\mathcal{L}^{\text{max}}_{\text{max}}$ 

 $\label{eq:2.1} \frac{1}{\sqrt{2}}\int_{0}^{\infty}\frac{1}{\sqrt{2\pi}}\left(\frac{1}{\sqrt{2\pi}}\right)^{2}d\mu\left(\frac{1}{\sqrt{2\pi}}\right)\frac{d\mu}{d\mu}d\mu\left(\frac{1}{\sqrt{2\pi}}\right).$ 

 $\mathcal{L}$ 

 $\sim$ 

(ESPELHO DAS PLANILHAS DE ALTERAÇAO E QUESTIONARIOS INCLUIDOS)

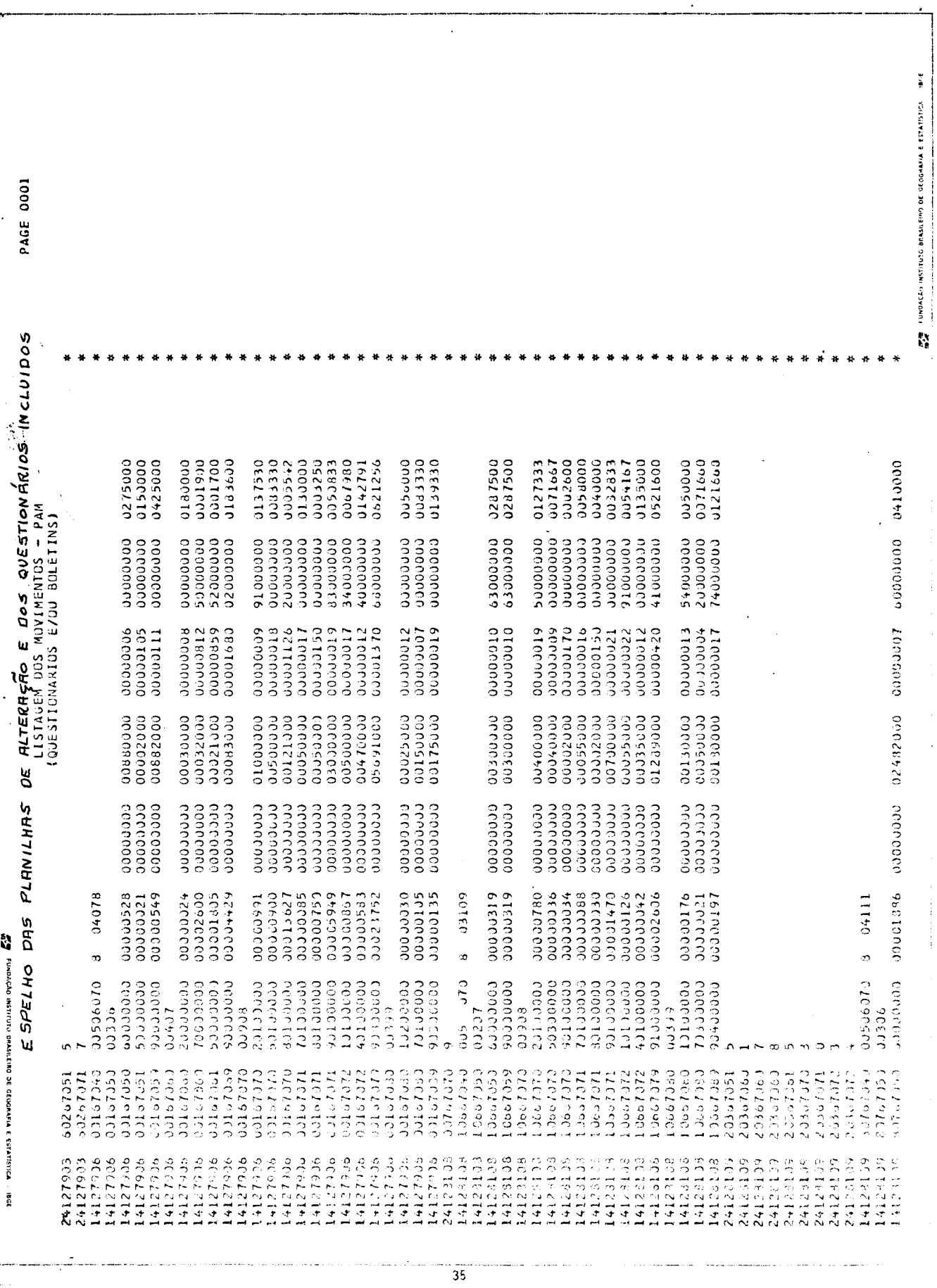

 $\omega_{\rm c}$  is a

9.5 - LISTAGEM DOS ACERTOS (ESPELHO DAS CORREÇÕES FEITAS ATRAVES DO PCP)

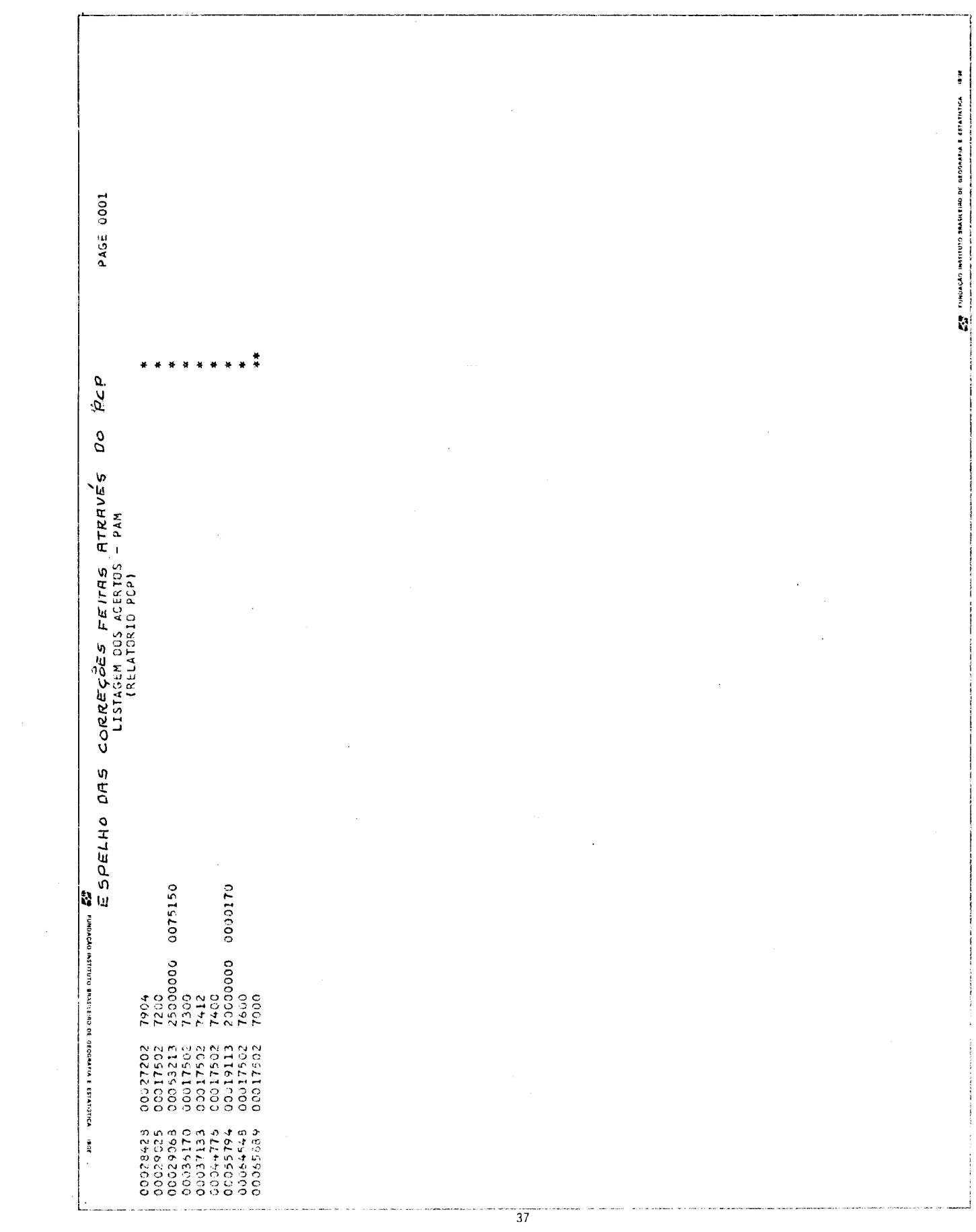

9.6 - PLANILHA DE ALTERAÇÃO

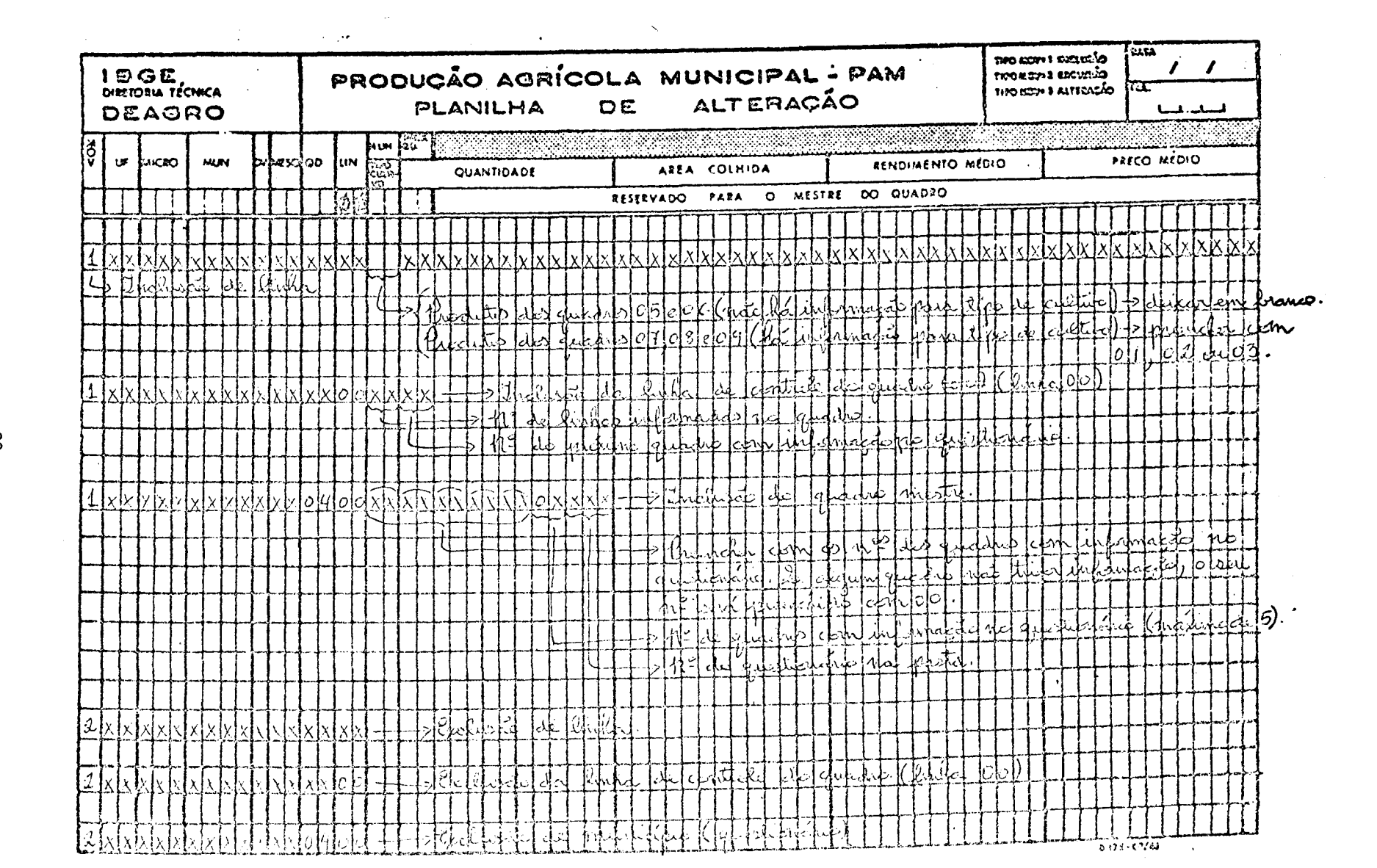

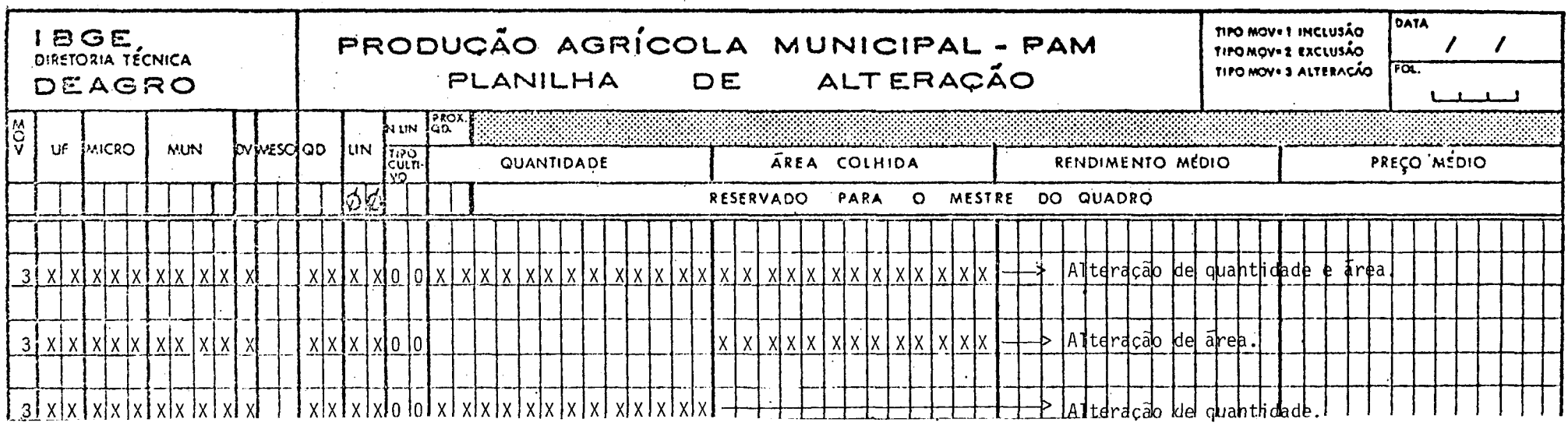

Obs.: 1) O preenchimento da planilha de alteração não precisa obedecer a qualquer ordenação de linhas.

 $\mathbf{a}$ 

- 2) Não existe exclusão de quadro. É necessário excluir linha a linha, inclusive a linha de controle do quadro e total. Caso o nº deste quadro não tenha sido anulado pela codificação no quadro mestre, será necessário incluir o quadro mestre, zerando então on? do quadro que se quer excluir.
- 3) Não existe inclusão de quadro. É necessário incluir linha a linha, inclusive a linha de controle do quadro e total. Caso o nº deste quadro tenha sido anulado pela codificação no quadro mestre, será necessário incluir o quadro mestre, considerando então o nº do qua dro que se quer incluir.
- 4) Não é possível alterar o preço (pelo tipo de movimento 3). É necessário excluir a linha e incluí-la novamente, colocando então o pre ço. A exclusão e a inclusão são feitas em passagens diferentes (primeiro a exclusão).
- 5) Os campos assinalados com X terão obrigatoriamente que ser preenchidos com algarismos. Caso o nº não ocupe todas as quadrículas previs tas, preenchê-las com zeros à esquerda do nº.

9.7 - MODELO DO QUESTIONÁRIO

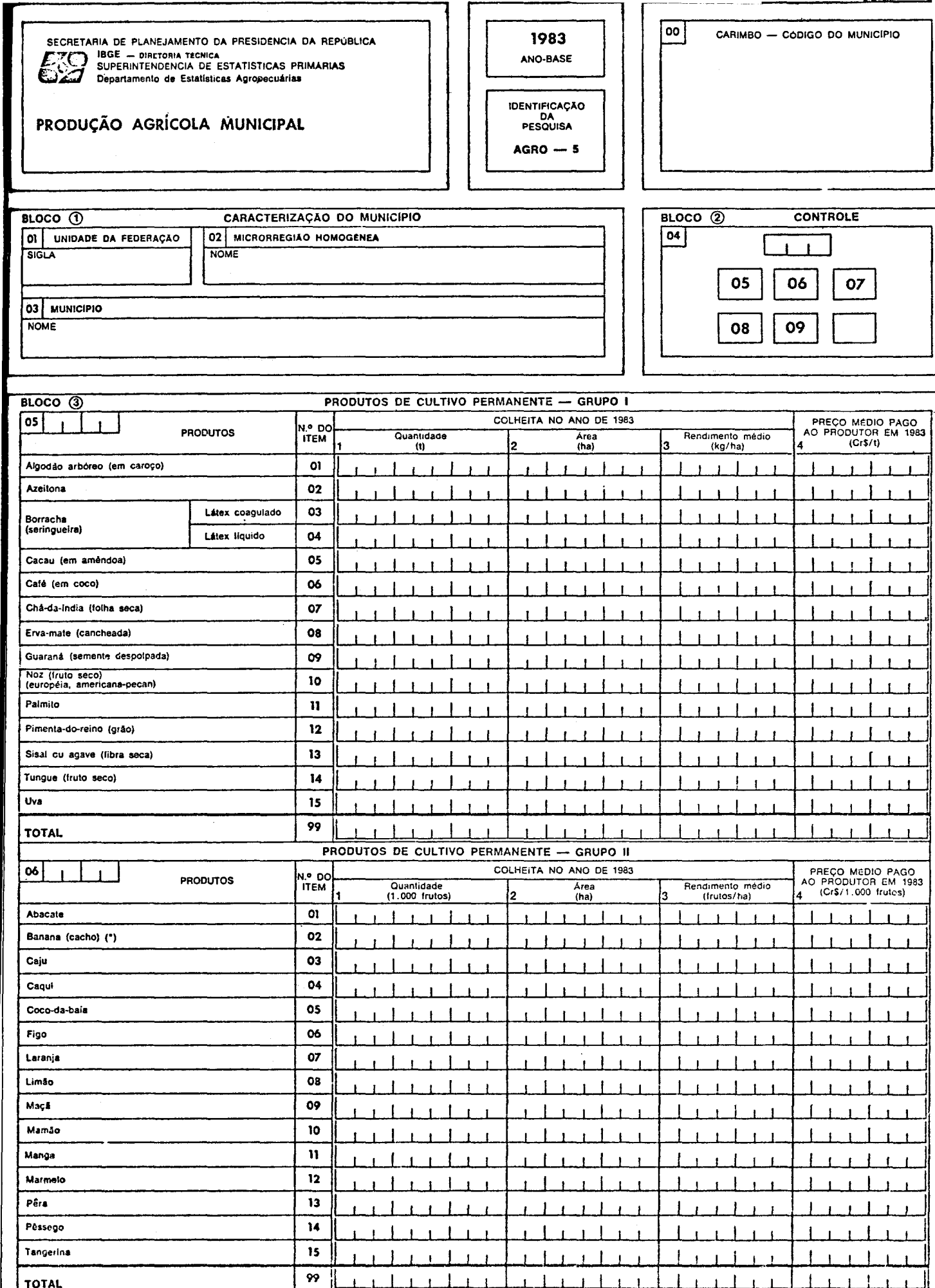

ד

 $\mathbf{I}$ 

(\*) Banana -- Informar a quantidade em mil cachos, o rendimento médio em cachos/ha e o preço médio em Ci\$/1.000 cachos.

 $\frac{1}{12 + 52}$ 

ٳٳ

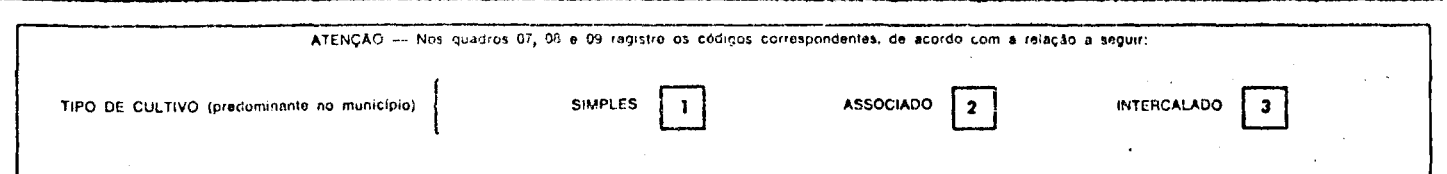

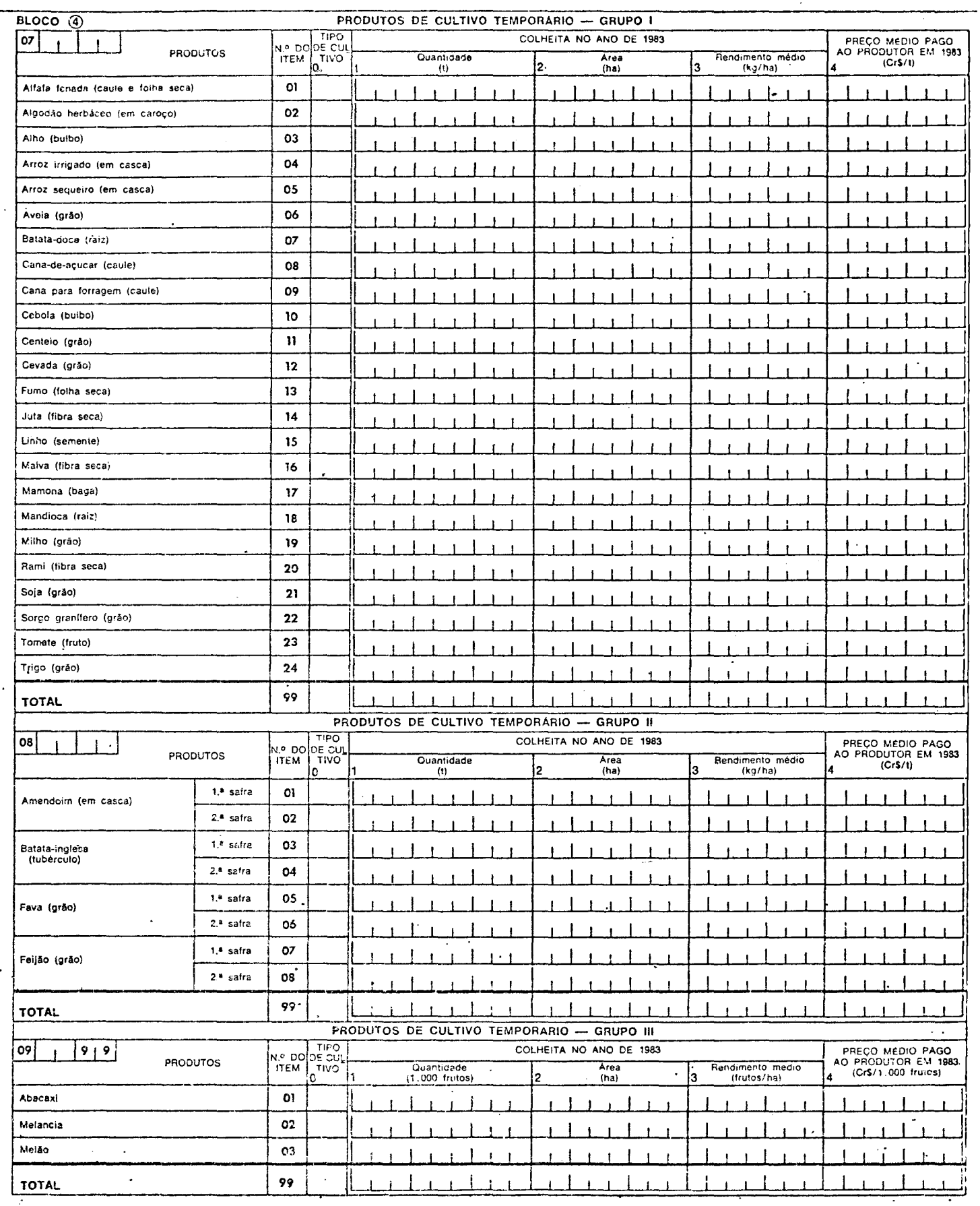

 $\ddot{\phantom{a}}$ 

#### 1 -- CARACTERISTICAS BASICAS DA PESQUISA

- 1.1 Objetive -- fornecer informações estatísticas sobre quantidade produzida, área coihida, rendimento médio o valor da produção de 30 produtos agrícolas de culturas temporárias e 30 de culturas permanentes.
- 1. 2 Periodicidade e Ambito de Investigação o inquérito é anual e abrange todo o território nacional, com informações a hível de município.
- 2 INSTRUCOES GERAIS
	- .<br>-2. 1 -- Os questionários deverão ser preenchidos somente com tinta azul de forma legível. Não utilizar carbono para o preenchimento dos mesmos.
	- Não fazer chamadas (1, 2, °, A, X) <mark>ncs campos de reg</mark>istro das informações. Cualquer esclarecimento deverá ser feito no Bloco de Observações, precedido do nome do produto  $2.2$ em questão.
	- 2. 3 Não inutilizar os quadros, quer contenham ou não informações, com traços inclinados, cruzados ou expressões do tipo: nada a declarar, nada a registrar, etc. Logo, se não houver informação para o quadro, o mesmo permanecerá em branco.
	- Carimbo Código do Municíplo utilizar o carimbo de código do município empregado no Censo Agropecuário de 1980. Para municípios criados após o ano de 1980 (caso a Agência não disponha de carimbo), deixar o espaço em branco, registrando o fato no Bloco de Observações. Não utilizar carimbos já abolidos.
	- 2. 5 Bloco 1 Caracterização do Município registrar a sigla da UF, o nome da Microrregião Homogênea e o nomo do município por extenso.
	- 2. 6 -- Bloco 2 -- Controle -- para uso exclusivo do órgão apurador (DEAGRO/SUESP) -- nada registrar.
	- 2. 7 Na última linha de cada quadro, designada por TOTAL, lancar a soma das informações registradas no quadro, por coluna, inclusive "tipo de cultivo",
	- Registrar informações para todos os produtos pesquisados, que sejam cultivados no município, desde que atinjam uma tonelada ou 1.000 frutos de quantidade produzida e um  $2.8$ hectare do área colhida.
	- 2. 9 --- Todas as informações deverão ser registradas em números inteiros, com um algarismo em cada quadrícula, preenchendo-se os campos de modo que o último atgarismo coincida com a última quadrícula, sem decimais, efetuando-se o arredondamento secundo o critério estatístico, inclusive para o preco médio pado ao produtor que deverá ser informado. desprezando-se os centavos, Mesmo que não tenha ocorrido comercialização no ano-base da pesquisa, se houver registro para quantidade, deverá haver o respectivo registro de preco.

#### Exemplo:  $11134110$

#### 2.10 - Não ticar as informações com intuito de conferência.

3 - CONCEITOS BASICOS E NORMAS DE PREENCHIMENTO

- Quantidade colhida -- considerar a quantidade total produzida no município, de cada produto agrícola, no ano-base da pesquisa.
- Área da colheita considerar a área total cothida no município, para cada produto agrícola, em questão, no ano-base da pesquisa.  $3.2 -$
- 3. 3 -- Rendimento médio -- considerar a média das produtividades obtidas no município, para cada produto agrícola, ou seja, a relação entre a quantidade e a área colhida no ano-base da pesquisa.
- 3. 4 -- Preço médio pago ao produtor -- refere-se à média ponderada dos preços recebidos pelos produtores do município durante o ano-base da pesquisa, na unidade de medida indicada no questionário.
- 3. 5 Bloco 3 Produtos de Cultivo Permanente
	- 3.5.1 -- Para os produtos que apresentam colheitas prolongadas, considerar em conjunto as quantidades colhidas, més a més, durante todo o ano civil, para eletuar a estimativa da producão.
		- Exemplo: banana, coco-da-baía, larania, etc.
	- 3.5.2 Considerar como "área da colheita" somente aquela ocupada pelos pés que deram produção durante o ano-base da pesquisa.
	- 3.5.3 Algodão arbóreo considerar todo aquele de porte arbóreo e com características de cultura permanente, mesmo que na região, os pés sejam arrancados após a colheita, efetuando-se novo plantio para se obter nova produção (verdão).
	- 3.5.4 Cacau -- este produto apresenta duas safras por ano, a "principai" e a "temporão", devendo a informação da produção abranger as duas safras em conjunto, de modo a coincidir com o dado informado no Levantamento Sistemático da Produção Agrícola -- LSPA.
	- 3.5.5 Borracha (serinqueira), erva-mate, palmito e caju informar somente as produçõos provenientes de plantios. As produções oriundas de pés nativos deverão ser informadas no questionário da Produção Extrativa Vegetal. Com relação ao caju, na pesquisa Produção Agricola Municipal, a forma de levantamento será o fruto (pedúnculo carnoso, com ou sem castanha).
- $3.6.$ - Bioco 4 -- Produtos de Cultivo Temporário
	- 3.6.1 --- Tipo de cultivo -- registrar somente o código correspondente ao tipo de cultivo predominante no município, para cada produto agricola de cultivo temporário, como segue: Código 1 - Simples - quando há uma cultura plantada sozinha em uma determinada área. Também chamado isolado ou solteiro.
		- Código 2 Associado quando há duas ou mais culturas temporárias plantadas em linhas alternadas, numa mesma área. Também chamado consorciado ou casado. Exemplo: milho associado a feijão.
		- Código 3 Intercalado quando há uma ou mais culturas temporárias clantadas entre as linhas de uma plantação permanente.
		- Exemplo: milho plantado entre as linhas de café.
	- 3.6.2 Para os produlos aliata fonada e rami, a quantidade colhida informada deverá ser a soma de todos os cortes realizados no ano-base da pesquisa, sendo a área colhida computada apenas uma vez.
	- 3.6.3 Como arroz irrigado, considerar somente aquele produzido em lavoura onde exista irrigação executada tecnicamente e não o arroz plantado em várzeas úmidas ou sujeito à inundação por transbordamento do leito de rios e/ou açudes.
	- 3.6.4 -- Linho -- informar somente aquele destinado à produção de sementes para fins industriais (óleo de tinhaça). Não considerar as produções de linho para fibra.
	- 3.6.5 -- Os produtos que usualmente apresentam mais de uma safra, no mesmo ano civil, devem ter as informações registradas separadamente para cada safra, sendo considerada como 1.ª saíra, aquela em que o período de colheita ocorre dentro do 1.º semestre do ano-base e como 2.ª saíra, aquela em que o período de colheita se verifica durante o 2,º semestre do mesmo ano. Sempre que no município houver apenas uma safra deste tipo de produto, para fins de informação, os dados serão registrados como de 1.ª ou-2.ª safra, cunforme o periodo de coiheita tenha sido no 1.º ou 2.º semestre, respectivamente. Se no município, os períodos de colheita das duas safras ocorrem no mesmo semestre, considerar como 1.ª safra, aquela que se verifica em primeiro lugar dentro do semestre e como 2.ª safra, a subsequente. Estes procedimentos se aplicam para os produtos: amendoim, batata-inglesa, fava e feiião (quadro 08),
- co 5 Observações neste bloco, deverão ser registradas informações complementares que írão subsidiar os trabalhos de crítica durante a fase de apuração do inquérito.  $3.7 - Bk$ Informar, por exemplo: alterações ocorridas no município, em relação aos produtos pesquisados, como grandes acréscimos ou decréscimos na "área colhida" ou "quentidade produzida"; produtos que estejam sendo informados pela primeira vez ou outros que habitualmente são informados e que no cno-base da posquisa não tenham tido colheita. Deverão, também, ser relacionadas neste bioco, as fontes de informação utilizadas para o preenchimento do questionário.
- 3. 8 Bloco 6 Autenticação bioco destinado ao registro da data de informação ou preenchimento do questionário, nome e assinatura do responsável pela coleta de dados.

#### 4 - FONTES DE INFORMAÇÃO

Para o atendimento das informações estatísticas da Produção Agrícola Municipal, deverão ser utilizadas as informações lovantadas mensalmente para os produtos que integram o LSPA. sendo que para estes produtos, as informações da uma pesquisa e outra deverão sor coincidantes, quando das estimativas linais de colheita.

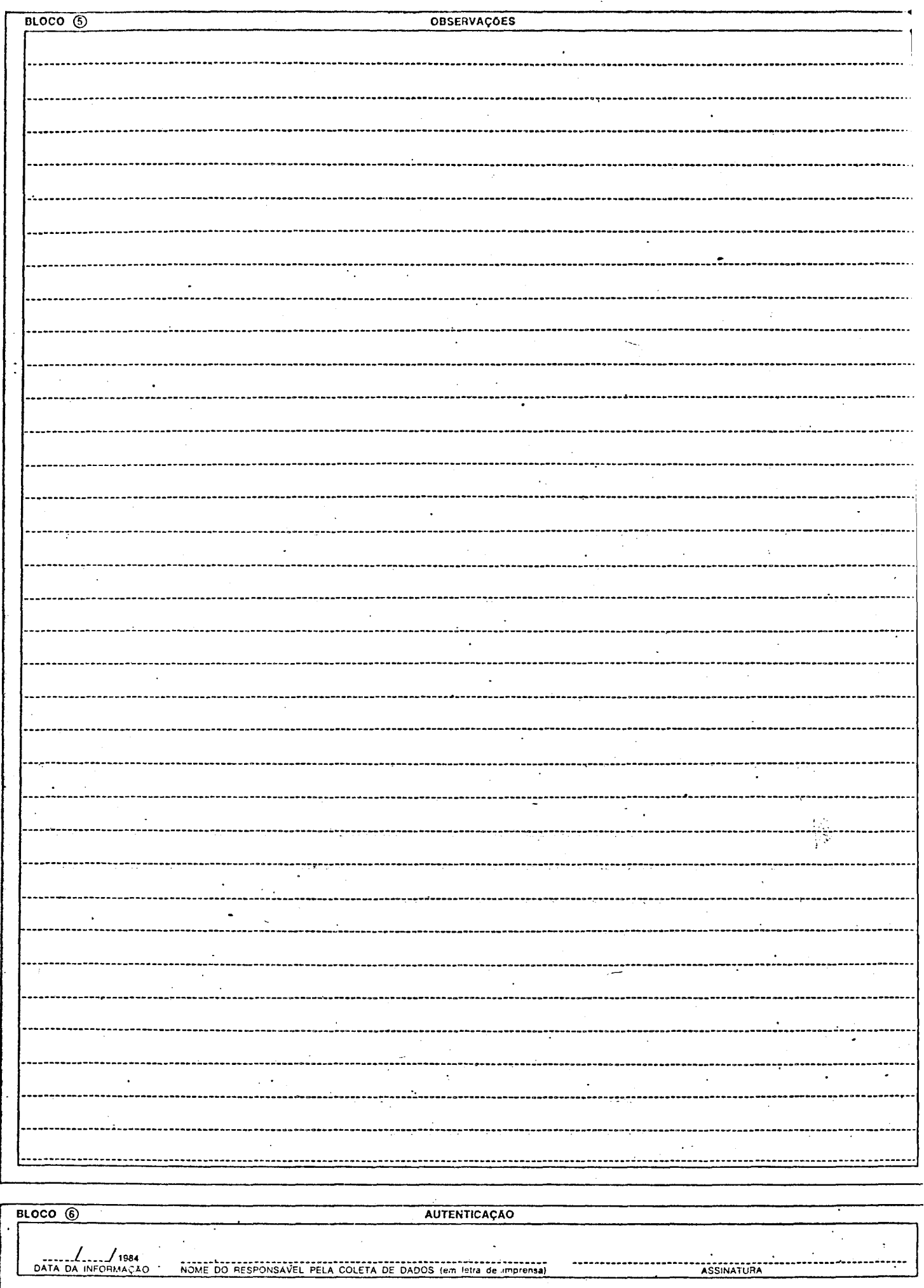

 $\frac{1}{45}$ 

 $\ddot{\phantom{a}}$ 

 $\ddot{\phantom{a}}$